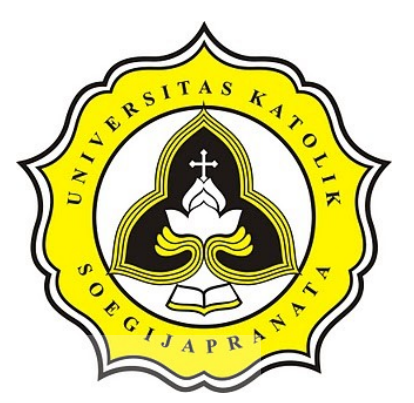

# **PROJECT REPORT MAKING ANDROID-BASED STOCK OPNAME APPLICATION WITH WEB SERVICE IN COMPANY X**

**YESAYA BILLY TANDRIANTO 16.K1.0041**

**Faculty of Computer Science Soegijapranata Catholic University 2020**

i

#### **APPROVAL AND RATIFICATION PAGE**

#### MAKING ANDROID-BASED STOCK OPNAME APPLICATION WITH WEB

#### SERVICE IN COMPANY X

by

YESAYA BILLY TANDRIANTO - 16.K1.0041

This project report has been approved and ratified

by the Faculty of Computer Science on January, 08, 2020

With approval,

Supervisor,

Robertus Setiawan Aji Nugroho, ST., McompIT., P.h.D. NPP: 058.1.2004.264

Shinta Estri Wahyuningrum, S.Si. M.Cs

 $1.)$ 

NPP: 058.1.2007.272

Examiners,

 $\overline{m}$  as

 $2.)$ YB. Dwi Setianto, ST.  $M$ NPP: 058.7.2017.021

> Faculty of Computer Science, Robertus Setint an Aji Nugroho ST, McompIT, P.h.D. NPP: 058.1.2004.264

ii

#### STATEMENT OF ORIGINALITY

I, the undersigned:

: YESAYA BILLY TANDRIANTO Name

 $\mathbb{D}$ :  $16.K1.0041$ 

Certify that this project was made by myself and not copy or plagiarize from other people, except that in writing expressed to the other article. If it is proven that this project was plagiarizes or copy the other, I am ready to accept a sanction.

Semarang, January, 08, 2020 YESAYA BILLY TANDRIANTO 16.K1.0041 ď 11000  $\mathcal{A}$ 

#### **ABSTRACT**

*Company X (the company where the author conducts research) is a company engaged in the field of Retail that sells various types of products directly to consumers or to other distributors who have been running for decades. Company X always conducts Stock Opname activities on a regular basis, without these activities the company cannot ascertain the amount of goods in stock. Company X needs information technology to be able to assist the running of Stock Opname in the warehouse, which aims to ensure the right data source and the right quantity. If the stock system in Company X is still manually, it is likely to cause errors that can affect the achievement of the targets and targets of Company X. The purpose of this study is to create a Stock Opname Application that can manage incoming and outgoing goods, stock items, and item information.*

*Data items that are stored in the database of Company X will be linked with the Android-Based Application using Android Studio via a Web Service using PHP programming language. Web Service has a function as a recipient of the request from the application and send a query command to perform the operation in the database and return data to the application in the form of a json or text as needed.*

*The application that has been produced in this research can update data on incoming and outgoing goods, and display also update information on goods, as well as Stock Opname activities based on location and sub-shelf. This application can also configure the IP address through the menu in the application.*

*Keyword: Stock Opname, Android Studio, PHP, Web Service, Database.*

УĒ.

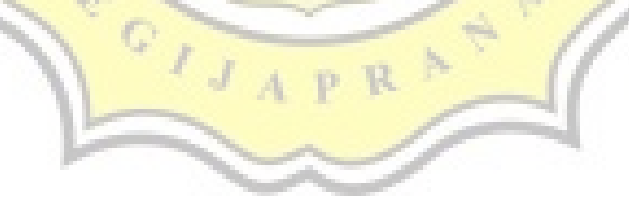

## **TABLE OF CONTENTS**

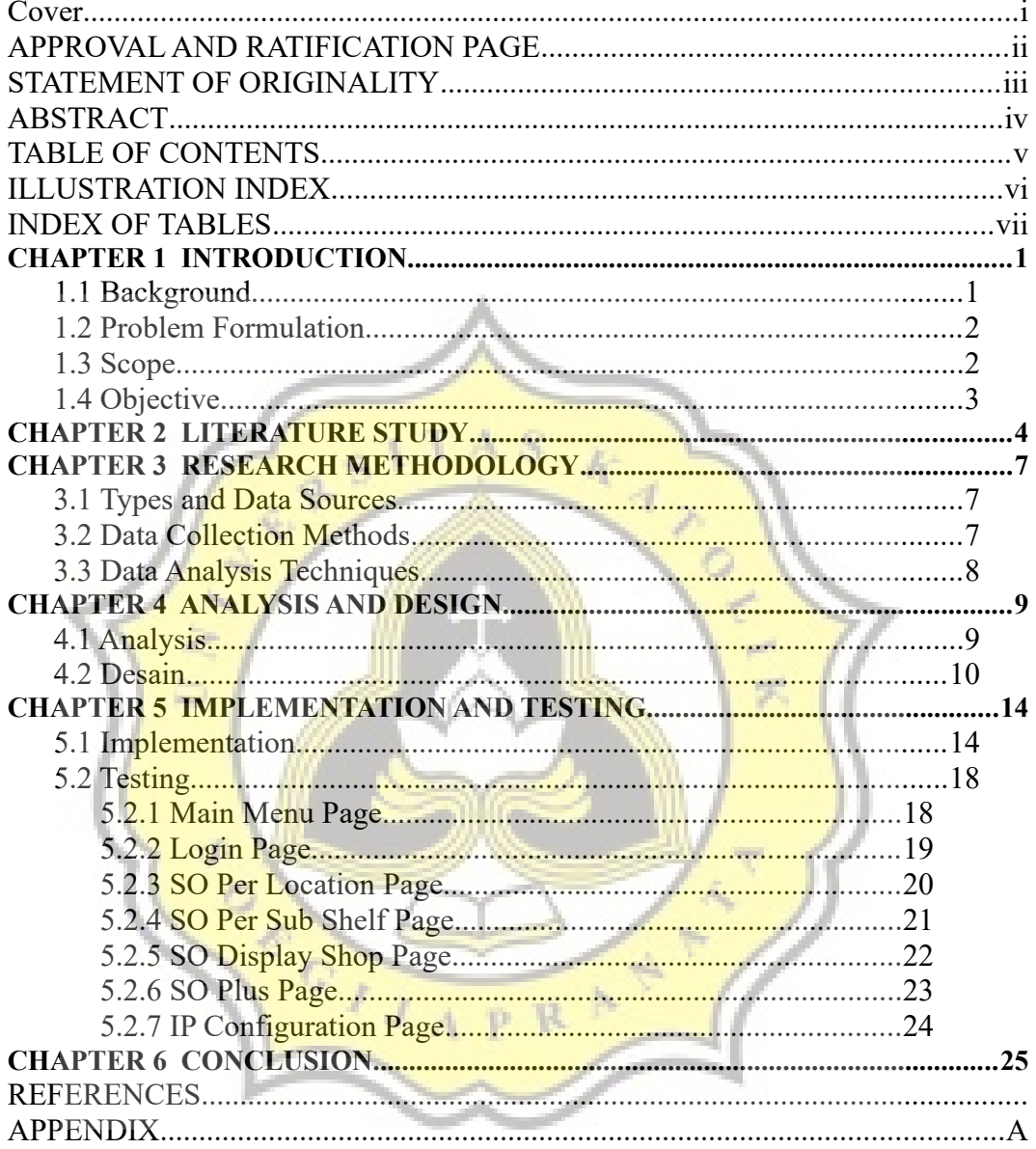

# **ILLUSTRATION INDEX**

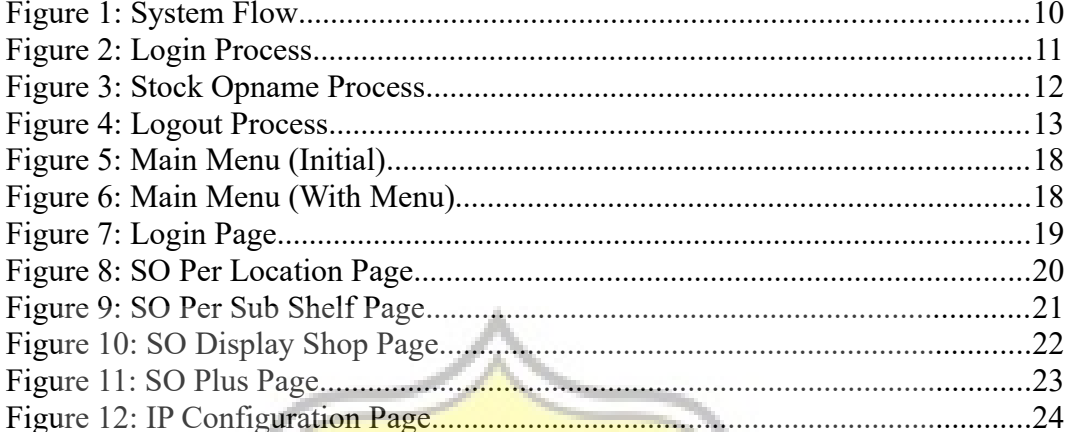

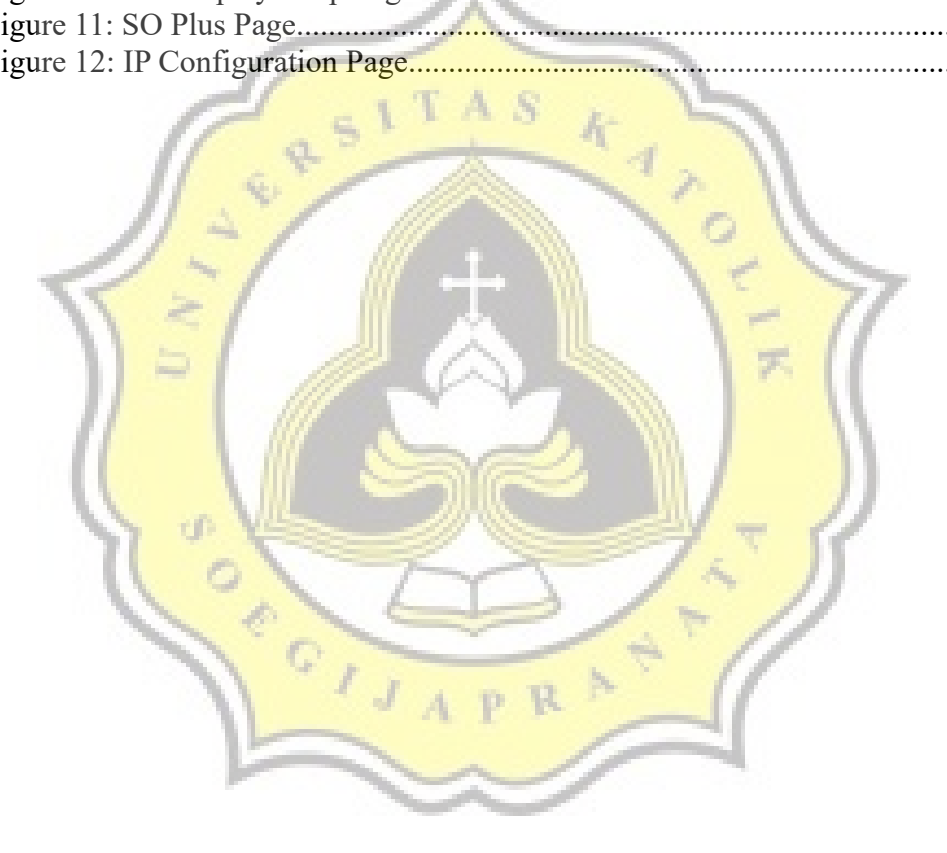

## **INDEX OF TABLES**

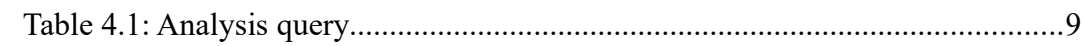

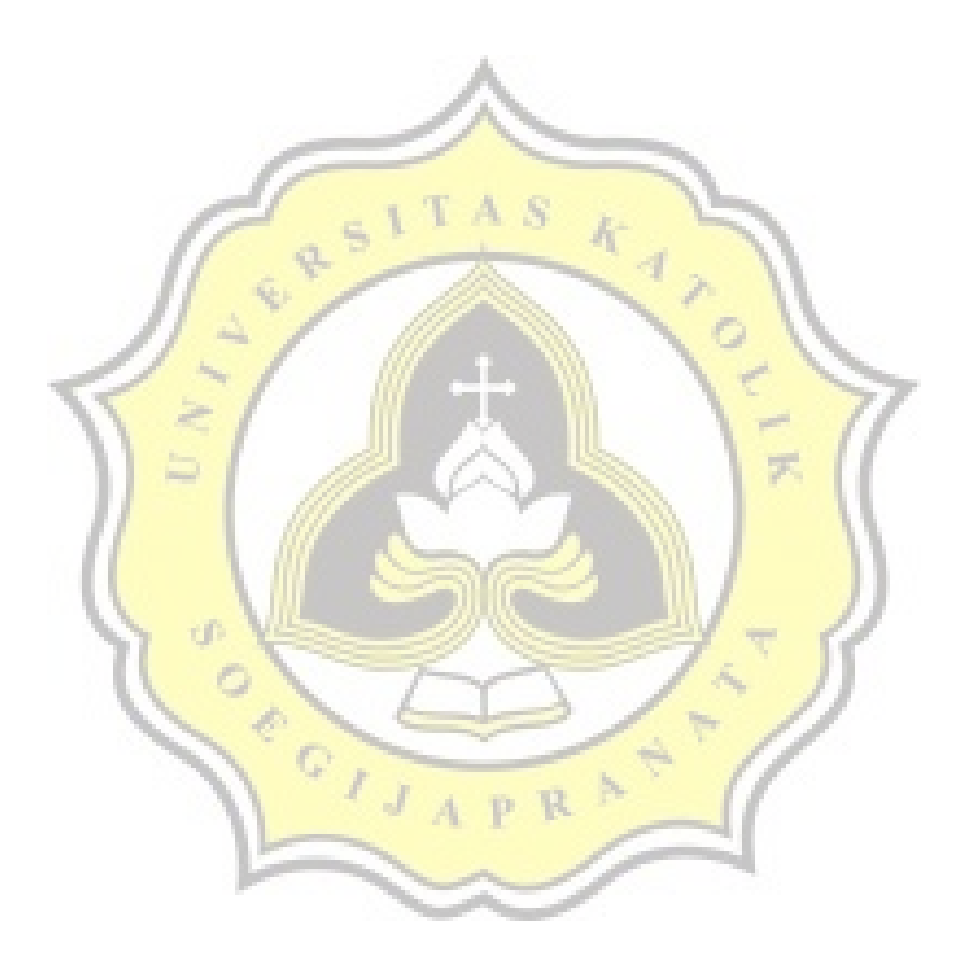